# EE445M/EE360L.6 Embedded and Real-Time Systems/ Real-Time Operating Systems

#### Lecture 11:

Robot Design, Teams, Control Systems, PID & Fuzzy Control

Lecture 11

J. Valvano, A. Gerstlauer EE445M/EE380L.6

1

# Robot Design

- Teams
- Design process

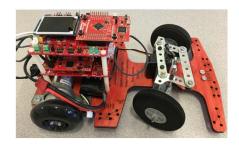

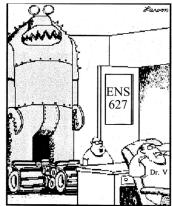

"My project's ready for grading, Dr. Big Nose... Hey! ... I'm talking to you, squid brain!"

Lecture 11

J. Valvano, A. Gerstlauer EE445M/EE380L.6

## What is a team?

"A team is a small number of people with complementary skills who are committed to a common purpose, performance goals, and approach for which they are mutually accountable."

(Katzenbach, J.R. & Smith, D.K. (1993). The Wisdom of Teams: Creating the High-performance Organization. Boston: Harvard Business School.)

Decker, Philip, J. (1996) "Characteristics of an Effective Team," (Powerpoint) http://www.cl.uh.edu/bpa/hadm/HADM\_5731/ppt\_presentations/29teams

Breslow, L. (1998). Teaching Teamwork Skills, Part 2. Teach Talk, X, 5. http://web.mit.edu/tll/published/teamwork2.htm. 13 May 2003.

 $Building\ Blocks\ for\ Teams,\ (Website).\ Penn\ State\ University,\ http://tlt.its.psu.edu/suggestions/teams/student/index.html$ 

Lecture 11

J. Valvano, A. Gerstlauer EE445M/EE380L.6 3

# Stages of Team Development

### Forming

 The stage where team members are just becoming acquainted—the "honeymoon"

### Storming

 Conflict begins as team members negotiate work assignments, discuss what to do

### Norming

 Team members learn to work together—pride begins to develop

### Performing

- Team settles down and most of the work gets done

Lecture 11

J. Valvano, A. Gerstlauer EE445M/EE380L.6

## Team Leader Role

#### Responsibilities:

- Calling meetings including finding a mutually agreeable time and place
- Setting a meeting agenda (more on this later)
- Facilitating the meeting (more later)
- Monitoring progress against the plan
- Identifying problem areas that need action

#### Some rules:

- The leader is not "the boss"
- The team needs to agree on decisions and directions
- Compromise is essential

Lecture 11

J. Valvano, A. Gerstlauer EE445M/EE380L.6 5

## **Holding Effective Meetings**

- Before the meeting
  - Name someone to be the facilitator
  - Create an agenda and send it to all team members
- Set a time limit for the meeting
- During the meeting, if issues emerge that are not on the agenda, the facilitator should:
  - Ask the team if this should be discussed now, or
  - Table the issues for the end of the meeting
- · During the meeting:
  - Keep a list of decisions and actions items
  - Keep to the time commitment
  - Create an agenda for next meeting and agree on time and place
- After the meeting:
  - Send out a brief summary
  - List of action items
  - Those responsible for those actions

Lecture 11

J. Valvano, A. Gerstlauer EE445M/EE380L.6

# Brainstorming

- Select someone to be the recorder
- Invite everyone to give their ideas and input
- Write down all ideas without criticism or discussion
- After complete list is generated, return for discussion/analysis
- Carefully select the best approach or idea from the list

Lecture 11

J. Valvano, A. Gerstlauer EE445M/EE380L.6 7

# **Brainstorming - Hints for Success**

- Avoid being judgmental of others' ideas
- Try to look at all sides of an idea.
- Listen attentively and treat your teammates' opinions with respect
- Try to encourage the widest range of new ideas
- Everyone should participate
- Don't stop the idea session too soon
- Try to remove your ego from the discussions.
- Don't take the rejection of your ideas personally.

Lecture 11

J. Valvano, A. Gerstlauer EE445M/EE380L.6

# **Group Communication**

- · Listen attentively and respect your teammates
- · Ask questions
- Give constructive feedback:
  - Present your ideas forcefully, but keep an open mind.
  - Restate the original idea to be sure it's understood
  - Critique the idea, not the person
  - Be courteous
  - Be aware of body language and tone
- Meetings don't need to be a death march
  - Use humor effectively
  - Laugh with someone, do not laugh at someone

cture 11 J. Valvano, A. Gerstlauer EE445M/EE380L.6 9

# Team Problems (1)

- Frustration over the size of the project
  - Members think of an individual endeavor rather than a group endeavor
  - Break the project up into tasks
  - Engage all group members
  - Set realistic dates for each task

Lecture 11

J. Valvano, A. Gerstlauer EE445M/EE380L.6

# Team Problems (2): Conflict

- Internal conflict An team member is experiencing a personal conflict that is interfering with his or her ability to perform
- Individual conflict with another team member One team member is in conflict with another
- Individual conflict with the entire team One team member is experiencing conflict with the entire team
- Conflict between several team members The entire team is experiencing conflict with several other team members

Lecture 11

J. Valvano, A. Gerstlauer EE445M/EE380L.6 11

## **Conflict Resolution**

- · Acknowledge that the conflict exists
- Gain common ground
  - Seek to understand all angles: Let each person state his or her view briefly.
  - Have neutral team members reflect on areas of agreement or disagreement.
  - Explore areas of disagreement for specific issues.
  - Have opponents suggest modifications to their points of view as well as others.
  - If consensus is blocked, ask opponents if they can accept the team's decision.
- · Attack the issue, not each other
- · Develop an action plan

Lecture 11

J. Valvano, A. Gerstlauer EE445M/EE380L.6

## An Effective Team Checklist

- · Define a common goal for the project
- · List tasks to be completed
- · Assign responsibility for all tasks
- · Develop a timeline and stick to it
- · Develop and post a Gantt chart for the plan
- Document key decisions and actions from all team meetings.
- Send reminders when deadlines approach.
- Send confirmation when tasks are completed.
- Collectively review the project output for quality

ture 11 J

J. Valvano, A. Gerstlauer EE445M/EE380L.6 13

# **Project Management**

Sensor

• Motor

Break project into little tasks

Give yourself some milestones to show success

Mechanicals

Network

- Power
- Control
- Debugging

**Gantt Chart** 

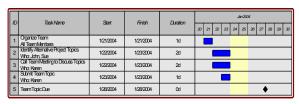

Lecture 11

J. Valvano, A. Gerstlauer EE445M/EE380L.6

# **Design Process**

- We can only optimize two of the following
  - Schedule
  - Resources
  - Functionality

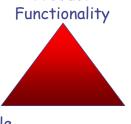

Product

Schedule Resources (Cost)

Lecture 11

J. Valvano, A. Gerstlauer EE445M/EE380L.6 15

# 1) Analysis Phase

- Requirements parameters that the system must satisfy
  - Lab 7 rules
- Specifications describing how the system should work
  - Robot platform
  - Tracks
  - One 11.1V battery
  - Existing motors
  - · 3 minute race

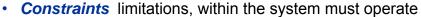

- The platform+\$50
- Play nice with other robots
- Interfaces with other instruments and test equipment
- · Development schedule

Lecture 11

J. Valvano, A. Gerstlauer EE445M/EE380L.6

# 2) High-Level Design Phase

- Project proposal
  - Build conceptual models
    - · data flow graph
    - · block diagrams
    - · fundamental equations
  - Exploit abstraction
  - Search for existing components
  - Try different control algorithms

Lecture 11

J. Valvano, A. Gerstlauer EE445M/EE380L.6

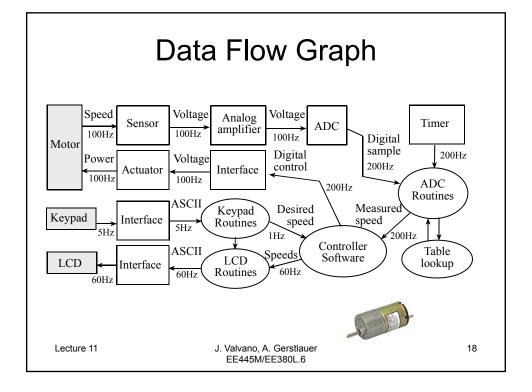

# 3) Engineering Design Phase

Timer

ADC

Actuator

- · Hierarchical structure
  - Call-graphs
  - Data structures
  - Flow charts
- Basic I/O interfaces
- · Overall software scheme
- Direct correlation between hardware/software systems and conceptual models
- Built mock-ups of the mechanical parts (connectors, chassis, cables etc.)
- · Mock-ups of user software interface

Lecture 11 J. Valvano, A. Gerstlauer EE445M/EE380L.6 19

Keypad routines

Keypad

LCD

LĆD

### Call Graph I/O devices are global I/O devices are local module module module module module module I/O I/O I/O I/O I/O Lecture 11 J. Valvano, A. Gerstlauer 20 EE445M/EE380L.6

# 4) Implementation Phase

- Concurrent implementation
- · Initially implement using simulation
- · Divide into modules
- · Unit-level testing and debugging

Lecture 11

J. Valvano, A. Gerstlauer EE445M/EE380L.6 21

# 5) Testing Phase

- Design for test
- Concurrent testing
  - Bottom up, from unit-level to subsystem and system integration
- Control and observability
  - Use LCD, SDC, UART, ...

Lecture 11

J. Valvano, A. Gerstlauer EE445M/EE380L.6

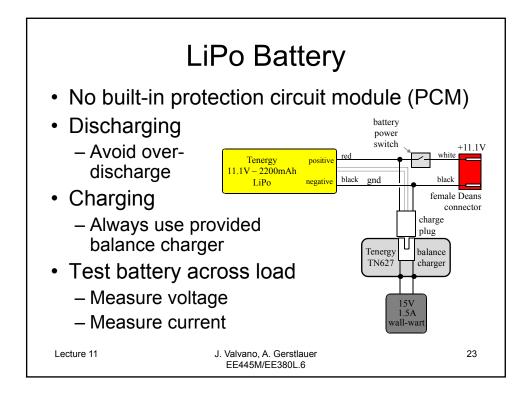

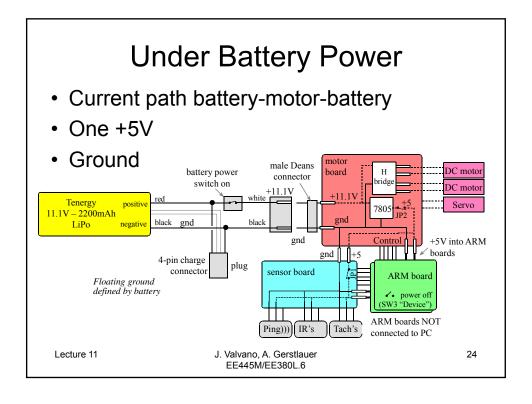

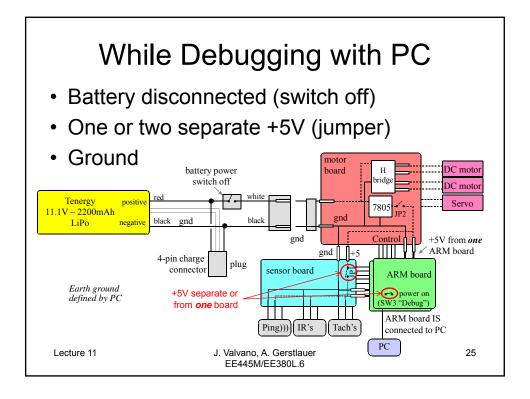

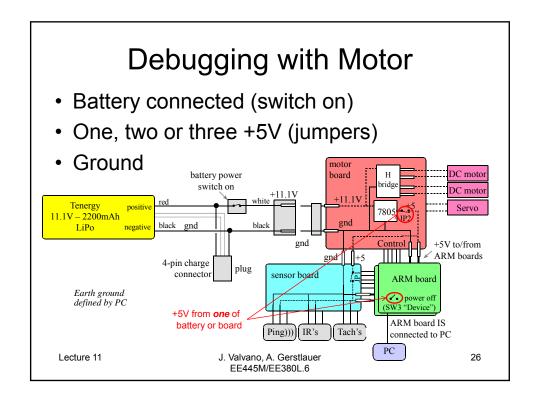

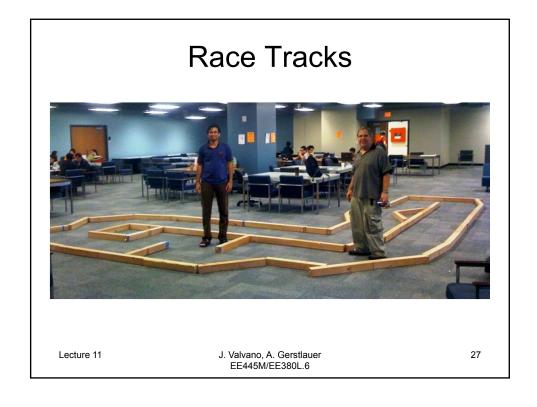

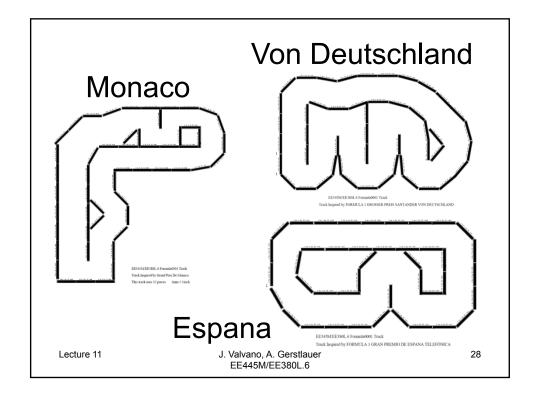

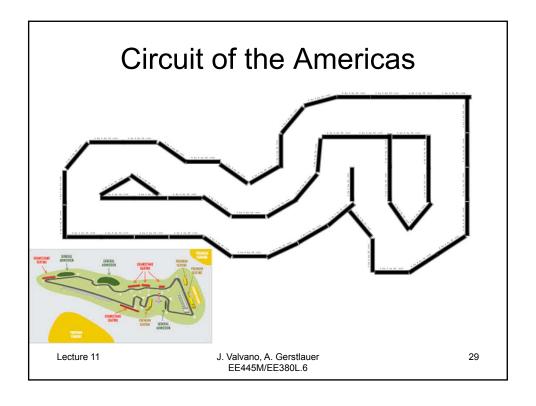

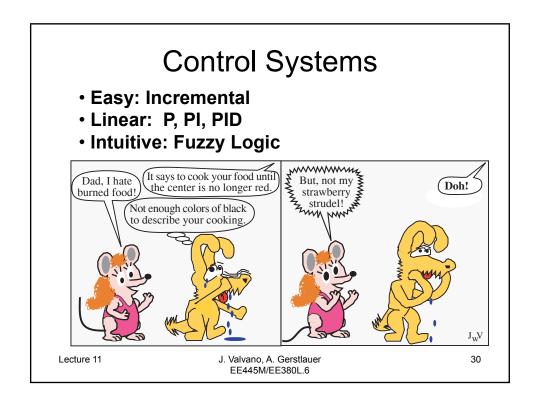

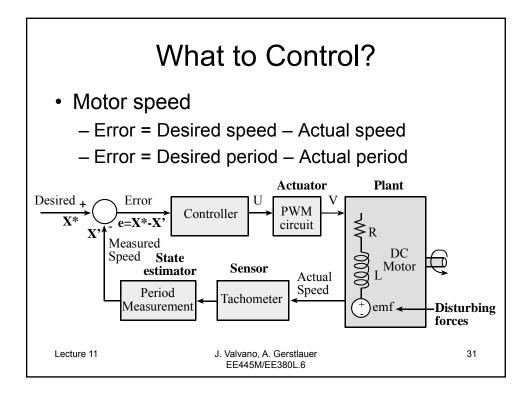

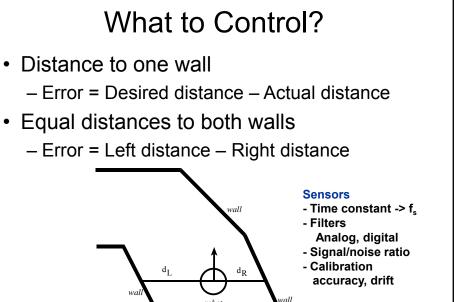

Lecture 11

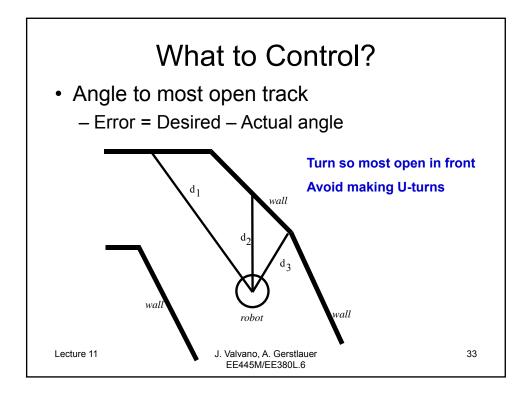

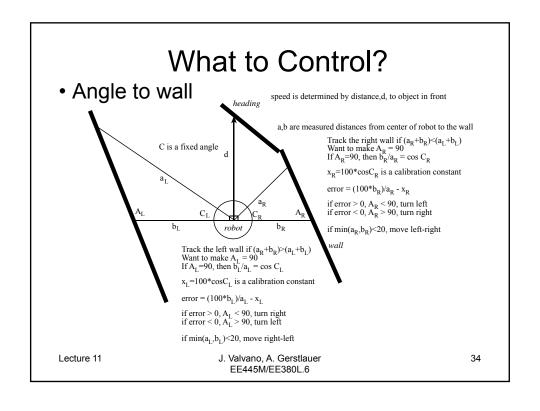

## **Performance Measures**

- Accuracy
  - Magnitude of the Error = Desired- Actual
- Stability
  - No oscillations
- Overshoot (underdamped, overdamped)
  - Ringing, slow
- Response Time to new steady state after
  - Change in desired setpoint
  - Change in load

Lecture 11

J. Valvano, A. Gerstlauer EE445M/EE380L.6

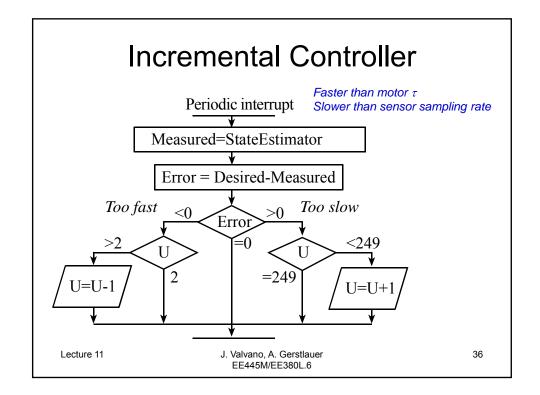

## Incremental Controller

```
long Xstar; // desired
          // actual, measured input
long X;
long U; // PWM actuator output
void Timer0A_Handler(void){ long E;
  E = Xstar-X;
                       // error
  if(E < 0) U--; // too fast
  else if(E > 1) U++; // too slow
                       // close enough
           2) U=2; // Constrain output
  if(U <
  if(U > 249) U=249;
  PWM0_Duty(U); // output
  TIMER0_ICR_R = TIMER_ICR_CAECINT;
}
Lecture 11
                                            37
                 J. Valvano, A. Gerstlauer
                  EE445M/EE380L.6
```

## PID Controller

$$U(t) = K_p E(t) + \int_0^t K_i E(\tau) d\tau + K_d \frac{dE(t)}{dt}$$

- Proportional  $U_p = K_pE$
- Integral U<sub>i</sub> = U<sub>i</sub> + K<sub>i</sub>E∆t
- Derivative  $U_d = K_d(E(n)-E(n-1))/\Delta t$
- PID  $U = U_p + U_i + U_d$
- Run ten times faster than motor  $\tau$
- · Run slower or equal to sensor sampling rate

Lecture 11 J. Valvano, A. Gerstlauer EE445M/EE380L.6

## **Derivative Term**

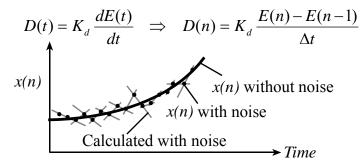

$$D(n) = K_d \left( \frac{1}{2} \frac{E(n) - E(n-3)}{3\Delta t} + \frac{1}{2} \frac{E(n-1) - E(n-2)}{\Delta t} \right) \quad \text{-Analog filter}$$
 
$$D(n) = K_d \left( \frac{E(n) + 3E(n-1) - 3E(n-2) - E(n-3)}{6\Delta t} \right) \quad \text{-Linear regression}$$

Lecture 11

J. Valvano, A. Gerstlauer EE445M/EE380L.6 39

# PI Controller

```
void Timer0A_Handler(void){
  E = Xstar-X;
  P = (105*E)/20; // Kp = 105/20

I = I+(101*E)/640; // Ki\Delta t = 101/640
  if(I < -500) I=-500; // anti-reset windup
  if(I > 4000) I=4000;
  U = P + I;
                             // PI controller
  if(U < 100) U=100; // Constrain output</pre>
  if(U>19900) U=19900;
  PWM0_Duty(U);
                            // output
  TIMER0_ICR_R = TIMER_ICR_CAECINT;
}
Lecture 11
                     J. Valvano, A. Gerstlauer
                                                      40
                      EE445M/EE380L.6
```

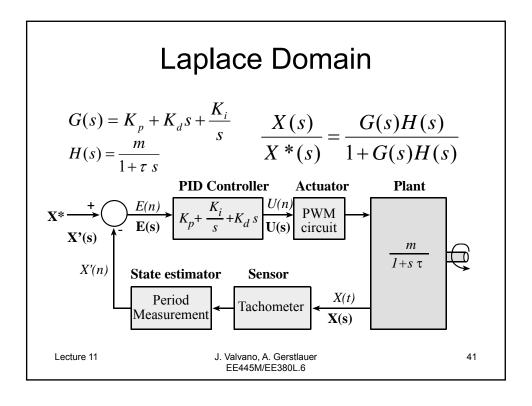

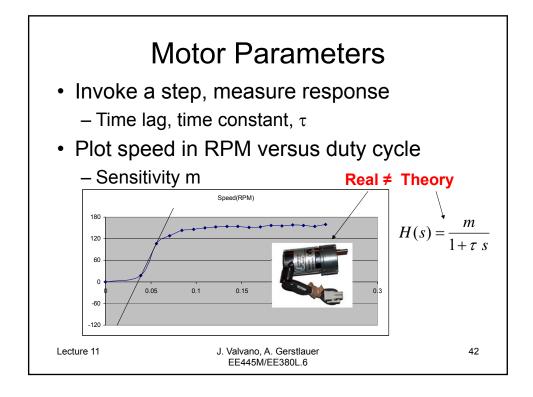

# **Controller Tuning**

- Start with just a proportional term (Kp)
  - proportional controller will generate a smooth motor speed
  - choose the sign of the term Kp so the system is stable
  - try different Kp constants until the response times are fast enough
- The next step is to add some integral term (Ki)
  - a little at a time
  - to improve the steady state controller accuracy
  - without adversely affecting the response time
  - choose the sign of the term Ki so the system is stable
  - Don't change both Kp and Ki at once.
- The last step is the derivative term (Kd)
  - a little at a time
  - reduce the overshoots/undershoots in the step response
  - choose the sign of the term Kd so the overshoots/undershoots are reduced

Highly nonlinear -> empirical approach

Lecture 11

J. Valvano, A. Gerstlauer EE445M/EE380L.6 43

# **Fuzzy Logic Controller**

- Incremental
  - + Simple, stable
  - Slow response
- PID or PI
- Desired + Error Controller U PWM V circuit

  X\* X Measured Speed State estimator Sensor Actual Period Measurement Tachometer Actual Speed Speed Measurement Tachometer Actual Speed Speed Measurement Tachometer Speed Speed Speed Measurement Tachometer Measurement Tachometer Speed Speed Speed Speed Measurement Tachometer Speed Speed

Actuator

- + Theory, fast response
- Needs empirical tuning, depends on load
- Fuzzy Logic Maps human intuition into rules
  - + Fast, good when you have expert knowledge
  - + Abstractive approach
  - Needs empirical tuning

Lecture 11

J. Valvano, A. Gerstlauer EE445M/EE380L.6

45

46

# Fuzzy Membership Set

- Membership set, variable, set
  - Value specifying levels of truth
  - Collection describes the entire system

0......32......64......96.......128......160......192......224......255

Not at all...a little bit...somewhat...mostly...pretty much...definitely

- Examples for a speed control system
  - TooSlowSpeedOKSpeedConstantSpeedingUp

Lecture 11 J. Valvano, A. Gerstlauer EE445M/EE380L.6

TooFast

# **Fuzzy Membership Set**

- Lab 7 example membership sets
  - Too close to the right wall
  - Distance to the right wall is ok
  - Too far away from the right wall
  - Too close to the left wall
  - Distance to the left wall is ok
  - Too far away from the left wall
  - Open space to 30 degrees to the right
  - Open space to straight ahead
  - Open space to 30 degrees to the left

Lecture 11 J. Valvano, A. Gerstlauer EE445M/EE380L.6

# **Speed Controller**

- · Desired state
  - X\* is the desired tach period
- Physical plant
  - X real state variable, actual period
- State estimator, data acquisition
  - X' measured tach period

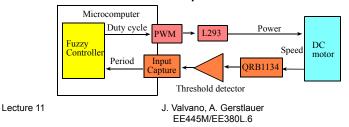

47

# **Fuzzy Approach**

- Preprocessor
  - Crisp inputs (variables with units)
- Fuzzification
  - Input membership sets
- Fuzzy rules
  - Output membership sets
- Defuzzification
  - Crisp outputs (variables with units)
- · Postprocessor and actuator output

Lecture 11

J. Valvano, A. Gerstlauer EE445M/EE380L.6

## Preprocessor

- Crisp inputs
  - $-E = X^*-X'$  error in motor period
  - -D = X'(n) X'(n-1) acceleration

```
unsigned char Ts; // Desired Speed in 3.9 rpm units unsigned char T; // Current Speed in 3.9 rpm units
unsigned char Told; // Previous Speed in 3.9 rpm units
char D;
                         // Change in Speed in 3.9 rpm/time units
char E;
                         // Error in Speed in 3.9 rpm units
void CrispInput(void){
     E=Subtract(Ts,T);
     D=Subtract(T,Told);
      Told=T;
                  /* Set up Told for next time */
}
Lecture 11
                          J. Valvano, A. Gerstlauer
                                                                     49
                            EE445M/EE380L.6
```

### **Fuzzification**

- Preprocessor, crisp inputs
  - $-E = X^*-X'$  error in motor period
  - -D = X'(n) X'(n-1) acceleration
- Fuzzification

*Slow* True if the motor is spinning too slow

OK True if the motor is spinning at the proper speed

Fast True if the motor is spinning too fast Up True if the motor speed is getting larger

Constant True if the motor speed is remaining the same

Down True if the motor speed is getting smaller.

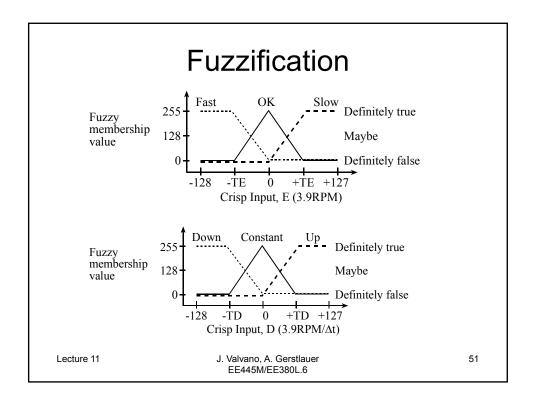

```
Fuzzification
#define TE ???
long Fast, OK, Slow, Down, Constant, Up;
#define TD ???
long Increase, Same, Decrease;
                                             if(D <= -TD) {
                                                                 /* D <= -TD */
#define TN ???
                                                 Up = 255;
void InputMembership(void){
                                                 Constant = 0:
 if(E <= -TE) {
                            E <= -TE */
                                                 Down = 0; 
   Slow = 255;
   OK = 0;
                                                  if (D < 0) {
                                                                  /* -TD<D<0
   Fast = 0;}
                                                    Up = (255*(-D))/TD;
  else
                                                   Constant = 255-Up;
    if (E < 0) {
                        /* -TE<E<0 */
                                                   Down = 0; 
      slow = (255*(-E))/TE;
                                                  else
     OK = 255-Slow;
                                                    if (D < TD) \{ /* 0 < D < TD \}
     Fast = 0;}
                                                      Up = 0;
                                                     Down = (255*D)/TD;
      if (E < TE) {
                                                     Constant = 255- Down;}
        Slow = 0;
                                                                  /* +TD <= D
                                                   else {
       Fast =(255*E)/TE;
                                                      Up = 0;
        OK = 255-Fast;}
                                                      Constant = 0;
      else {
                         /* +TE <= E */
                                                     Down = 255;
        slow = 0;
                                               }
        OK = 0;
                                             }
        Fast = 255;
    }
 Lecture 11
                              J. Valvano, A. Gerstlauer
                                                                             52
                                EE445M/EE380L.6
```

# Fuzzy Rules

| E    | D<br>\ | Down     | Constant | Up       |
|------|--------|----------|----------|----------|
| Slow |        | Increase | Increase |          |
| ОК   |        | Increase | Same     | Decrease |
| Fast |        |          | Decrease | Decrease |

If OK and Constant then SameIf OK and Up then DecreaseIf Fast and Constant then DecreaseIf Fast and Up then DecreaseIf OK and Own then IncreaseIf Slow and Constant then IncreaseIf Slow and Own then Increase

Lecture 11 J. Valvano, A. Gerstlauer EE445M/EE380L.6 53

# Fuzzy Rules

Same=(OK and Constant)

Decrease=(OK and Up) or (Fast and Constant) or (Fast and Up)

Increase=(OK and Down) or (Slow and Constant) or (Slow and Down)

• and operation is minimum

```
unsigned char static min(unsigned char u1,unsigned char u2){
   if(u1>u2) return(u2);
   else return(u1);
}
```

or operation is the maximum

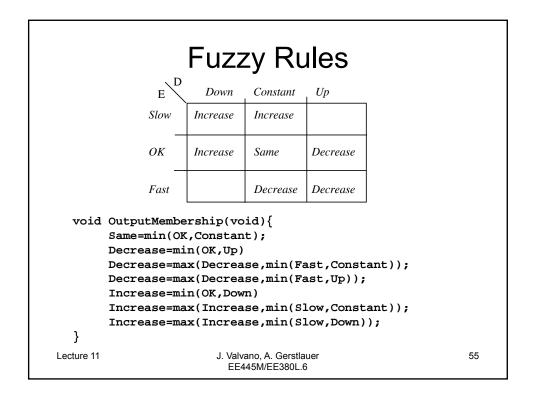

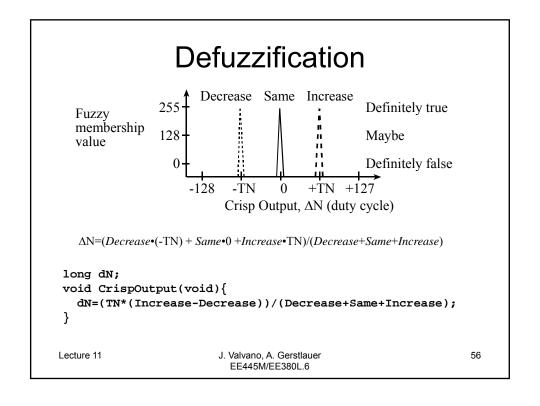

# **Fuzzy Logic Controller**

Lecture 11 J. Valvano, A. Gerstlauer EE445M/EE380L.6

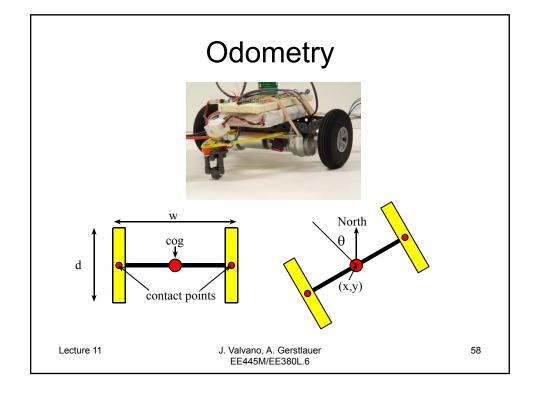

## Constants

- Number of slots/rotation, n=32
- Wheel diameter, d=886 (0.01cm)
- Wheelbase, w=1651 (0.01cm)
- Wheel circumference,  $c=\pi d=2783$  (0.01 cm)

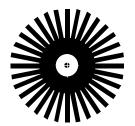

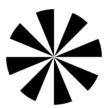

Lecture 11

J. Valvano, A. Gerstlauer EE445M/EE380L.6 59

60

### Measurements

- LCount the number of left slots in Δt
- RCount the number of right slots in  $\Delta t$
- Counts vary from -28 to +28 each ∆t

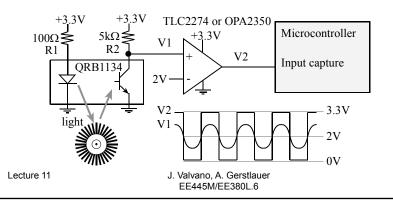

# Simple Cases

•  $-28 \le m \le +28$  each  $\Delta t$ 

| LCount | RCount | Motion                                        |
|--------|--------|-----------------------------------------------|
| m      | m      | straight line motion in the current direction |
| 0      | m      | pivot about stopped left motor                |
| m      | 0      | pivot about stopped right motor               |
| m      | -m     | pure rotation about cog                       |

Lecture 11 J. Valvano, A. Gerstlauer 61 EE445M/EE380L.6

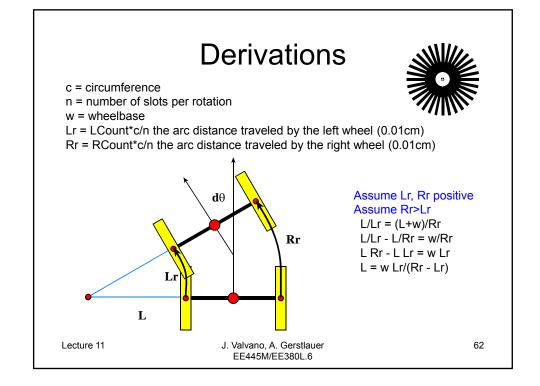

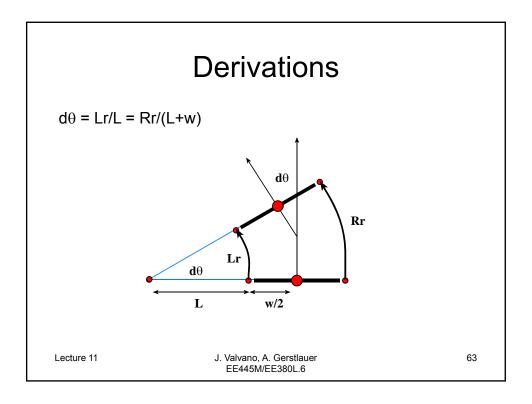

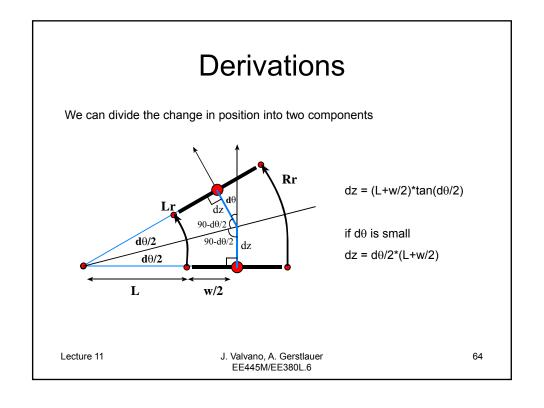

# Odometry

- · Needs very accurate sensors
  - Errors accumulate
- OK for relative travel from known position
  - periodic absolute knowledge of position

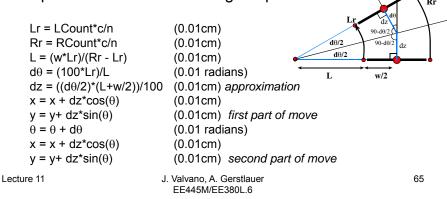

# Things that can go bad

- Hitting the wall
  - Think of three ways to tell if you hit the wall
  - Corrective measures
- Wrong-way Dayo
  - Think of ways to reduce the chances
  - Three repairs -> disqualification
- Other robots in the way
  - Can you distinguish a robot from a wall?
  - Strategy for passing

Lecture 11 J. Valvano, A. Gerstlauer 66 EE445M/EE380L.6